#include <Tone.h> #include <TinyGPS.h> #include <EEPROM.h> #include <Mirf.h> #include <MirfHardwareSpiDriver.h> #include <MirfSpiDriver.h> #include <nRF24L01.h> #include <SPI.h>

#include <SoftwareSerial.h>

//initializers for GPS serial communication and tones

TinyGPS gps;

SoftwareSerial gpsSerial(4, 3); // RX, TX (TX not used)

Tone toneShock;

Tone toneWarning;

//EEPROM Locations

const int RadLat =  $10$ ;

const int RadLong = 20;

const int  $A = 30$ ;

const int  $B = 110$ ;

const int  $C = 190$ ;

const int  $D = 270$ ;

const int RAD =  $360;$ 

//ID detection variables

byte newDog;

byte dogID = 0x0A;

byte badDogs[1] = {0x0B};

//use in deciding between shock and warning state

int shockCounter = 0;

bool warningState = false;

//gps data holders float RADIUS; float latitude; float longitude;

unsigned long fix\_age;

## //pinouts

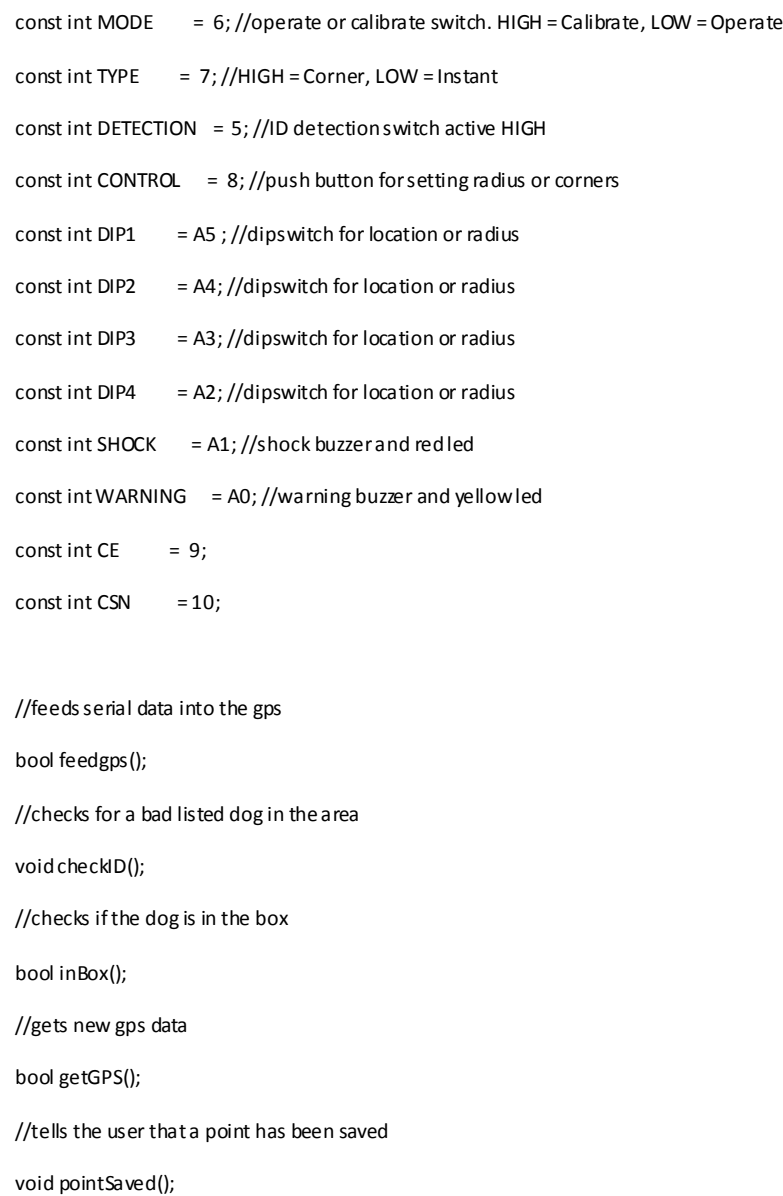

void setup()

{

pinMode(MODE, INPUT);

pinMode(CONTROL, INPUT);

pinMode(TYPE, INPUT);

pinMode(DIP1, INPUT);

pinMode(DIP2, INPUT);

pinMode(DIP3, INPUT);

pinMode(DIP4, INPUT);

pinMode(DETECTION, INPUT);

pinMode(SHOCK, OUTPUT);

pinMode(WARNING, OUTPUT);

//initializes shock and warning state

shockCounter = 0;

warningState = false;

 //initializes the serial communications and the tones Serial.begin(9600); gpsSerial.begin(9600); toneShock.begin(SHOCK); toneWarning.begin(WARNING);

 //initializes the mirf library which controls the transceivers Mirf.cePin = CE; Mirf.csnPin = CSN; Mirf.spi = &MirfHardwareSpi; Mirf.init(); Mirf.setRADDR((byte \*)"GPSDS"); Mirf.setTADDR((byte \*)"GPSDS"); Mirf.payload = 1; Mirf.channel = 90; Mirf.config();

}

void loop()

{

float distance;

int switchState = 0;

float instantLat, instantLong;

Mirf.flushRx();

switchState = digitalRead(MODE);

if(switchState == LOW)

{

Serial.println("Switch in Operate Mode");

while(!getGPS())

{

Serial.println("Waiting for GPS Data...");

}

switchState = digitalRead(TYPE);

if(switchState == LOW)

{

 //operate subroutine for radius Serial.println("Switch in Type Instant Radius"); instantLat = Eeprom\_Read\_Float(RadLat); instantLong = Eeprom\_Read\_Float(RadLong); RADIUS = Eeprom\_Read\_Float(RAD);

Serial.print("Loaded Radius of: ");

Serial.print(RADIUS, 1);

Serial.print(" set at Lat: ");

Serial.print(instantLat, 7);

Serial.print(" Long: ");

Serial.println(instantLong, 7);

 distance = gps.distance\_between (latitude, longitude, instantLat, instantLong); //calculates the distance between current location and the radius center

```
 Serial.print("Dog is ");
  Serial.print(distance, 7 );
  Serial.println(" meters away");
   //checks if dog is inside the radius
   if(distance > RADIUS)
   {
    if(warningState == false)
     warnthem(); 
    else
    shockthem();
   }
   else
   checkID(); 
 }
 //suboutine for corner mode operation
 else
 {
  Serial.println("Switch in Type Corner");
  if(inBox() == true) //checks if the dog is in the box
  checkID(); //if the dog is inside the box then it checks if the dog is near a bad listed dog
   else if(warningState == false)//checks if dog should be warned or shocked
   {
   warnthem(); 
    warningState = true; 
   }
   else
    shockthem();
 }
 else
```
}

{

```
 //calibrating device
 Serial.println("Switch in Calibrate Mode");
 switchState = digitalRead(TYPE);
 if(switchState == LOW)
 {
 Serial.println("Press to Set Radius...");
 while ((digitalRead(CONTROL)) == HIGH){ }//waits for push button to go down
  while ((digitalRead(CONTROL)) == LOW){ }//then back up
  while(!getGPS()) //waits for gps data to come in
  {
  Serial.println("Waiting for GPS Data...");
```

```
 }
```
//saves radius location in the eeprom for permanent use

Eeprom\_Write\_Float(RadLat, latitude);

Eeprom\_Write\_Float(RadLong, longitude);

//decides which radius to use based on the dip switches

```
 if(digitalRead(DIP2) == HIGH)
```

```
 {
```

```
 if(digitalRead(DIP3) == HIGH)
```
 $RADIUS = 5.0;$ 

else

RADIUS = 10.0;

## }

```
 else if(digitalRead(DIP3) == HIGH)
```
 $RADIUS = 25.0;$ 

## else

 $RADIUS = 50.0;$ 

Eeprom\_Write\_Float(RAD, RADIUS);//saves radius in eeprom for permanant use

```
 Serial.print("Radius of: ");
```

```
 Serial.print(RADIUS, 1);
  Serial.print(" set at Lat: ");
 Serial.print(latitude, 7);
 Serial.print(" Long: ");
 Serial.println(longitude, 7);
 pointSaved();//displays to the user that the point was saved
 else
  //corner calibration 
Serial.println("Press to Set Corners...");
 int i;
  //checks which location to save to and gives i the location's eeprom location 
  if(digitalRead(DIP2) == LOW)
  {
   if(digitalRead(DIP1) == LOW)
   i = A;
   else
   i = B; }
  else if(digitalRead(DIP1) == LOW)
 i = C; else
 i = D; //first corner 
  while (digitalRead(CONTROL) == HIGH){ }//repeats button process from earlier
 while (digitalRead(CONTROL) == LOW){ }
  while(!getGPS()) 
  {
  Serial.println("Waiting for GPS Data...");
  }
  Eeprom_Write_Float(i, latitude);//saves data in eeprom
```
}

{

 Eeprom\_Write\_Float(i + 10, longitude); Serial.println("Corner 1 Set"); pointSaved();

 //second corner done exactly like first corner while (digitalRead(CONTROL) == HIGH){ } while (digitalRead(CONTROL) == LOW){ } while(!getGPS()) {

Serial.println("Waiting for GPS Data...");

```
 }
```
 Eeprom\_Write\_Float(i + 20, latitude); Eeprom\_Write\_Float(i + 30, longitude); Serial.println("Corner 2 Set"); pointSaved();

 //third corner done exactly like first corner while (digitalRead(CONTROL) == HIGH){ } while (digitalRead(CONTROL) == LOW){ } while(!getGPS())

{

Serial.println("Waiting for GPS Data...");

 } Eeprom\_Write\_Float(i + 40, latitude); Eeprom\_Write\_Float(i + 50, longitude); Serial.println("Corner 3 Set"); pointSaved();

 //fourth corner done exactly like first corner while (digitalRead(CONTROL) == HIGH){ } while (digitalRead(CONTROL) == LOW){ } while(!getGPS())

```
 {
    Serial.println("Waiting for GPS Data...");
    }
    Eeprom_Write_Float(i + 60, latitude);
    Eeprom_Write_Float(i + 70, longitude);
    Serial.println("Corner 4 Set");
   pointSaved();
   }
 }
}
//turns both lights on for 1 second to show a point has been saved
void pointSaved()
{
 digitalWrite(SHOCK, HIGH);
 digitalWrite(WARNING, HIGH);
 delay(1000);
digitalWrite(SHOCK, LOW);
 digitalWrite(WARNING, LOW);
}
//checks if current location is inside the box
bool inBox()
{
```
float long1, long2, long3, long4, lat1, lat2, lat3, lat4;

float sideA, sideB, sideC, sideD, crossQ, crossP, s1, s2, s3, s4;

float cross1, cross2, cross3, cross4, area, area1, area2, area3, area4, sum;

int  $i = 0;$ 

//determines location being used

if(digitalRead(DIP2) == LOW)

```
 {
```

```
 if(digitalRead(DIP1) == LOW)
```
 $i = A$ ;

else

 $i = B;$ 

}

else if(digitalRead(DIP1) == LOW)

 $i = C;$ 

else

 $i = D$ ;

//loads the location data from the eeprom

long1 = Eeprom\_Read\_Float(i + 10);

long2 = Eeprom\_Read\_Float(i + 30);

long3 = Eeprom\_Read\_Float(i + 50);

long4 = Eeprom\_Read\_Float(i + 70);

lat1 = Eeprom\_Read\_Float(i );

lat2 = Eeprom\_Read\_Float(i + 20);

lat3 = Eeprom\_Read\_Float(i + 40);

lat4 = Eeprom\_Read\_Float(i + 60);

//calculates side lengths

sideA = gps.distance\_between (lat1, long1, lat2, long2);

sideB = gps.distance\_between (lat2, long2, lat3, long3);

sideC = gps.distance\_between (lat3, long3, lat4, long4);

sideD = gps.distance\_between (lat4, long4, lat1, long1);

//calculates the diagonal lengths

crossQ = gps.distance\_between (lat1, long1, lat3, long3);

crossP = gps.distance\_between (lat2, long2, lat4, long4);

//distance from point to each corner

 cross1 = gps.distance\_between (lat1, long1, latitude, longitude); cross2 = gps.distance\_between (lat2, long2, latitude, longitude); cross3 = gps.distance\_between (lat3, long3, latitude, longitude); cross4 = gps.distance\_between (lat4, long4, latitude, longitude);

//semi perimeter for each triangle

 $s1 = (sideA + cross1 + cross2) * .5;$ 

 $s2 = (sideB + cross2 + cross3) * .5;$ 

```
s3 = (sideC + cross3 + cross4) * .5;s4 = (sideD + cross4 + cross1) * .5; //area of each triangle
area1 = sqrt(s1 * (s1 - cross1) * (s1 - cross2) * (s1 - sidesA));area2 = sqrt(s2 * (s2 - cross2) * (s2 - cross3) * (s2 - sideB));area3 = sqrt(s3 * (s3 - cross3) * (s3 - cross4) * (s3 - sideC));area4 = sqrt(s4 * (s4 - cross4) * (s4 - cross1) * (s4 - sideD)); //area of box
area = .25 * sqrt((4 * crossP * crossP * crossQ * crossQ) - pow((sideA * sideA + sideC * sideC - sideB * sideB + sideD), 2));
 //checks which 3 triangles are the biggest and uses those
 if(area1 <= area2)
 {
  if(area1 <= area3)
  {
   if(area1 <= area4)
    sum = area2 + area3 + area4;
   else
    sum = area2 + area3 + area1; 
  }
  else
  { 
   if(area3 <= area4)
    sum = area2 + area1 + area4;
   else
    sum = area2 + area3 + area1;
  }
 } 
 else
 {
 if(area2 <= area3)
  {
   if(area2 <= area4)
    sum = area1 + area3 + area4;
```

```
 else
     sum = area2 + area3 + area1;
   }
   else
   {
    if(area3 <= area4)
     sum = area2 + area4 + area1;
    else
     sum = area2 + area3 + area1;
   }
 }
 Serial.print("Sum: ");
 Serial.print(sum, 5);
 Serial.print(" Area: ");
Serial.println(area, 5);
 //decides if the point is inside or outside of the box
 if(sum > area)
  return false;
 else
   return true;
}
//checks if there are any dog IDs in the area and if they are bad listed. then it transmits its own unique ID
void checkID()
{
 bool switchState;
```
bool found = false;

bool dataFound = false;

switchState = digitalRead(DETECTION);

if(switchState == HIGH)

{

Serial.println("ID Detection Active");

Serial.println("Checking for Match...");

```
 unsigned long start = millis();
 while(millis() < start + 100)
 {
 if(Mirf.dataReady()) //checks if there is data ready
  {
   dataFound = true;
   Mirf.getData(&newDog);//gets the new data
   for(int i = 0; i < sizeof(badDogs); i++)//checks for each dog in the array
   {
   if(badDogs[i] == newDog) //checks if bad listed
    {
     Serial.print("Found Match: ");
     Serial.println(newDog, HEX);
     if(warningState == false)
      warnthem();
     else
     shockthem();
     found = true;
     break;
    } 
   }
   break;
  }
 }
 if(dataFound == false)//no dogs were found
 {
  warningState = false;
  shockCounter = 0;
  Serial.println("No Dogs found");
 }
 else if(found == false)//dog wasn't a match
 {
  warningState = false;
```

```
 shockCounter = 0;
    Serial.print(newDog, HEX);
    Serial.println(" is not a match"); 
   }
 }
 else
  {
  //ID detection is disabled
  Serial.println("ID Detection Inactive");
   shockCounter = 0;
   warningState = false; 
 }
 Serial.println("Sending Unique ID");
 Mirf.send(&dogID);//sends its unique ID
 while(Mirf.isSending()){//waits for it to finish sending
 }
 Serial.println("Finished sending");
}
//gets new gps data for use
bool getGPS()
{
 bool newData = false;
 unsigned long start = millis();
 while(millis() -start < 1000)
 { 
   //feeds gps data for a second until its received an entire string of new data
   if(feedgps())
    newData = true;
 }
 if(newData == true)
```
{

//gets the position in floats and fix age

gps.f\_get\_position(&latitude, &longitude, &fix\_age);

unsigned short numSats = gps.satellites();//gets the number of satellites used

Serial.print("Lat: ");

Serial.print(latitude, 7);

Serial.print(" Long: ");

Serial.print(longitude, 7);

Serial.print(" Number of Satellites: ");

Serial.print(numSats);

Serial.print(" Fix Age: ");

Serial.println(fix\_age);

}

return newData;//returns if new data is ready yet or not

```
}
```
//takes data from the gps from serial line until a whole line is received

```
bool feedgps()
```

```
{
```

```
 while (gpsSerial.available())
```

```
 {
```
if (gps.encode(gpsSerial.read()))

return true;

}

return false;

}

```
//warns the dog
```
void warnthem()

```
{
```

```
 unsigned long start = millis();
```
toneWarning.play(2400);

Serial.println("WARNING DOG");

```
 while(millis() -start < 1000){
```

```
 toneWarning.stop();//plays tone for 1 second
 delay(2000);//waits 2 seconds more. total of 3 seconds
 warningState = true;//dog has been warned
```

```
}
```

```
void shockthem()
```

```
{
```

```
 unsigned long start = millis();
```
toneShock.play(4000);

Serial.println("SHOCKING DOG");

while(millis() - start <  $1000$ ){

```
 }
```
toneShock.stop();//shocks dog for 1 second

shockCounter++;//increments shock counter

if(shockCounter == 5)//checks if max shocks has been hit

```
 {
```
Serial.println("Shock Max Hit. Going on Cooldown...");

warningState = false;

shockCounter = 0;

delay(15000); //waits 15 seconds before shocking dog again

## }

else

delay(3000);//waits 3 seconds between shocks

}

//subroutine for reading a float from a specific eeprom address float Eeprom\_Read\_Float(int addr) {

```
 float result;
```
byte \*ptr= (byte \*)&result;

byte i;

for  $(i=0; i<4; i++)$ 

```
 *(ptr++)=EEPROM.read(addr++);
```
return result;

}

//subroutine for writing a float to a specific eeprom address

void Eeprom\_Write\_Float(int addr,float data)

{

byte \*ptr= (byte \*)&data;

byte i;

for  $(i=0; i<4; i++)$ 

EEPROM.write(addr++,\*(ptr++));

}